, tushu007.com

## <<电子设计工程师实践教程>>

 $<<$   $>>$ 

- 13 ISBN 9787512402911
- 10 ISBN 7512402910

出版时间:2011-1

 $\frac{1}{2}$ 

页数:277

PDF

更多资源请访问:http://www.tushu007.com

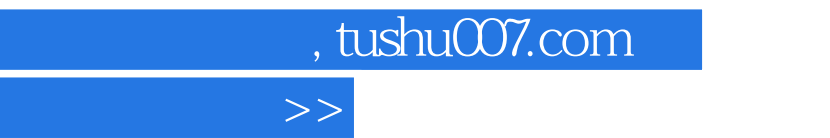

## EDP电子设计实验箱是为电子设计工程师认证培训和大中专院校进行教学、实验所用的多功能、多模

 $\overline{<<}$ 

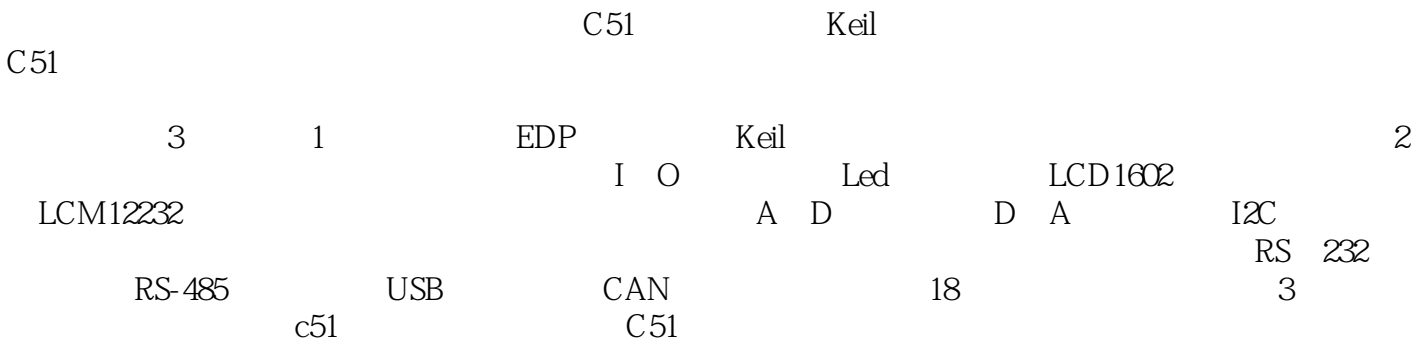

, tushu007.com

<<电子设计工程师实践教程>>

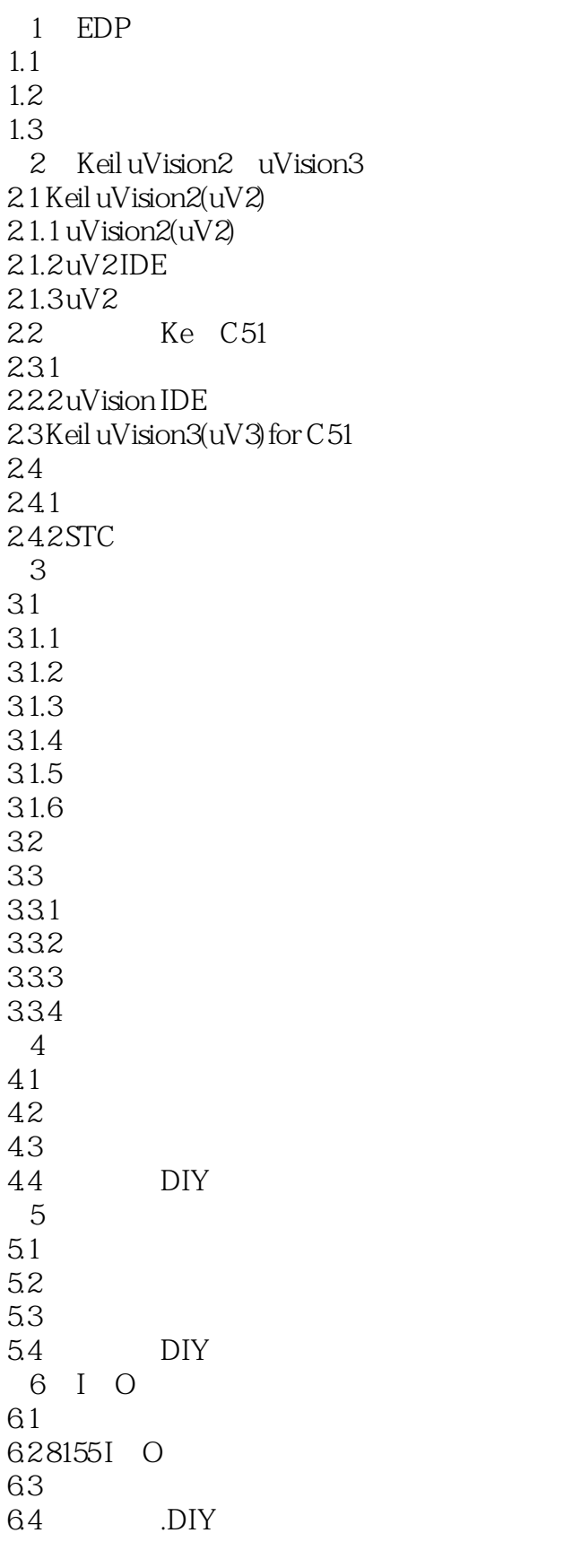

, tushu007.com

<<电子设计工程师实践教程>>

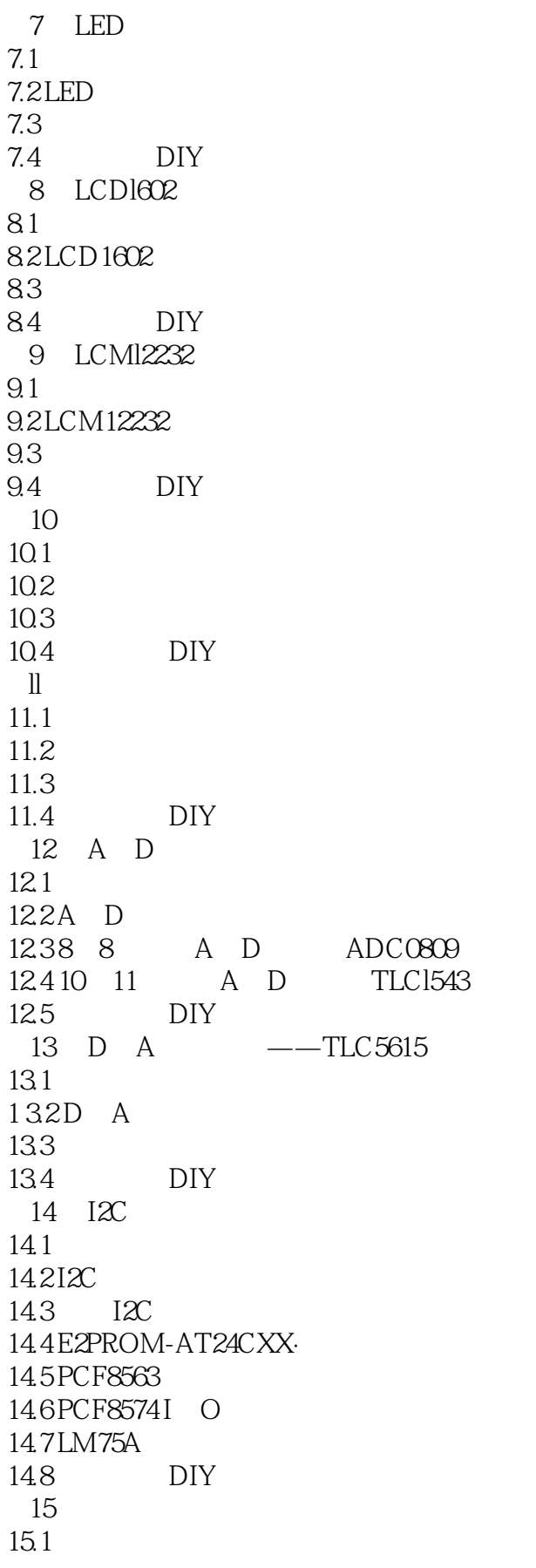

and tushu007.com

<<电子设计工程师实践教程>>

 $15.2$ 15.3 第16章 数字量输入/输出模块设计例程 16.1 16.2 16.3 16.4 DIY 第17章 红外通信模块设计例程  $17.1$ 17.2 TSOPl8XX  $17.3$ 17.4 DIY 第18章 无线通信收发模块设计例程 18.1 18.2 PT2272 FO5P JO4V 18.3 18.4 DIY 19 RS-232 19.1 19.2 RS 232 19.3  $19.4$  DIY 20 RS-485  $20.1$ 20.2 RS-485  $20.3$  $20.4$  DIY  $21$  USB  $21.1$ 21.2 CH372 USB  $21.3$  $21.4$  DIY  $22$  CAN  $22.1$ 22.2 CAN 22.3  $22.4$  DIY  $A C51$  $A.1$  $A.2C51$  $A.3$  $A.4C51$  $\overline{B}$  $B.1$  $B.2$  $B.3$ 

附录C 程序

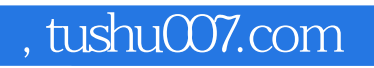

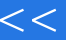

## <<电子设计工程师实践教程>>

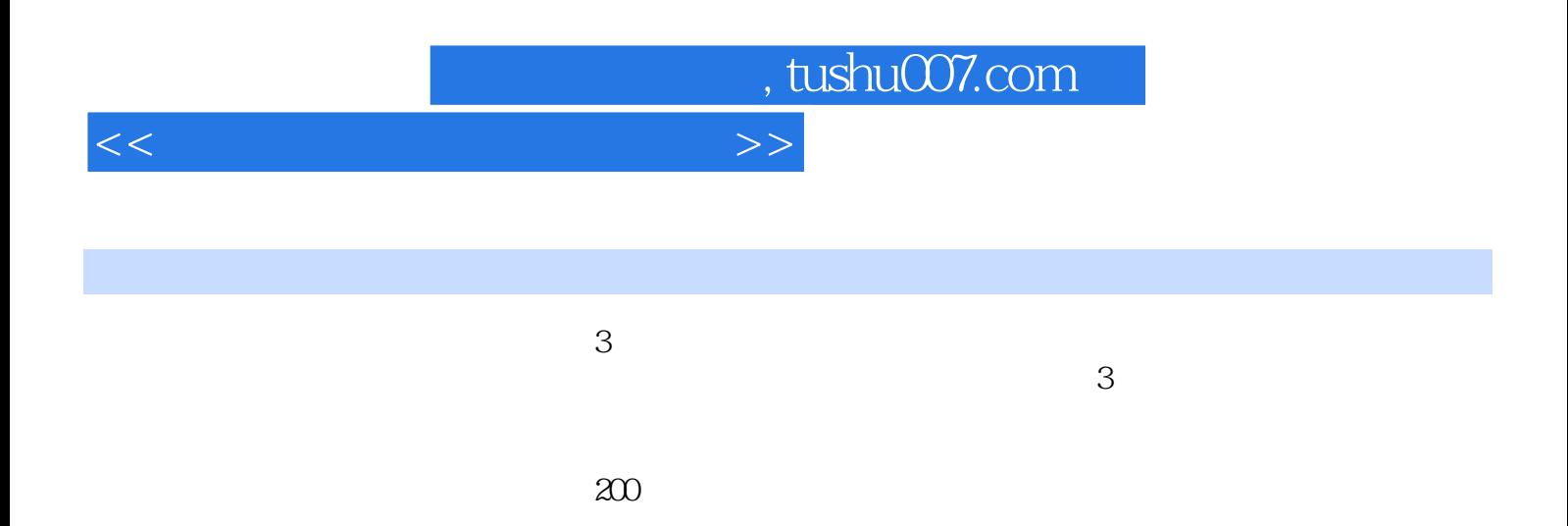

 $1\,2s$ 

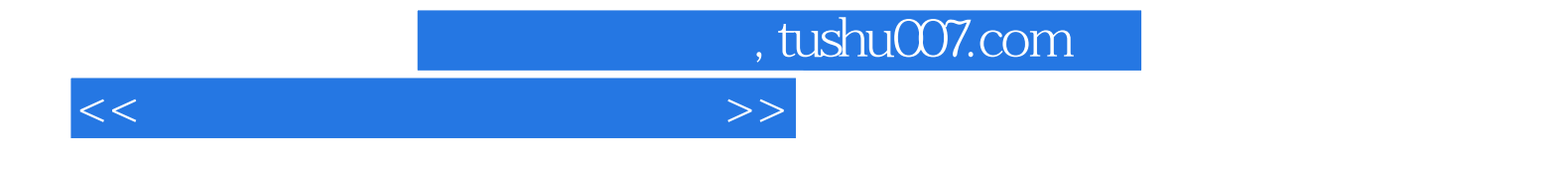

本站所提供下载的PDF图书仅提供预览和简介,请支持正版图书。

更多资源请访问:http://www.tushu007.com